## CSE 265: System & Network Administration

- DNS The Domain Name System
  - History of DNS
  - What does DNS do?
  - The DNS namespace
  - BIND software
  - How DNS works
  - DNS database
  - Testing and debugging (tools)

# **DNS History**

- In original ARPANET, a single text file listed all machines
  - Updates used significant portion of available bandwidth
  - File was still constantly out of date
- DNS solves scalability problem
  - Hierarchical host naming
  - Distributed responsibility
  - Caching of content

**Major ideas!** 

#### What does DNS do?

- Provides hostname IP lookup services
  - www.lehigh.edu = 128.180.2.57
- DNS defines
  - A hierarchical namespace for hosts and IP addresses
  - A distributed database of hostname and address info
  - A "resolver" library routines that query this database
  - Improved routing for email
  - A mechanism for finding services on a network
  - A protocol for exchanging naming information
- DNS is essential for any org using the Internet

#### Internet Domain Survey Host Count

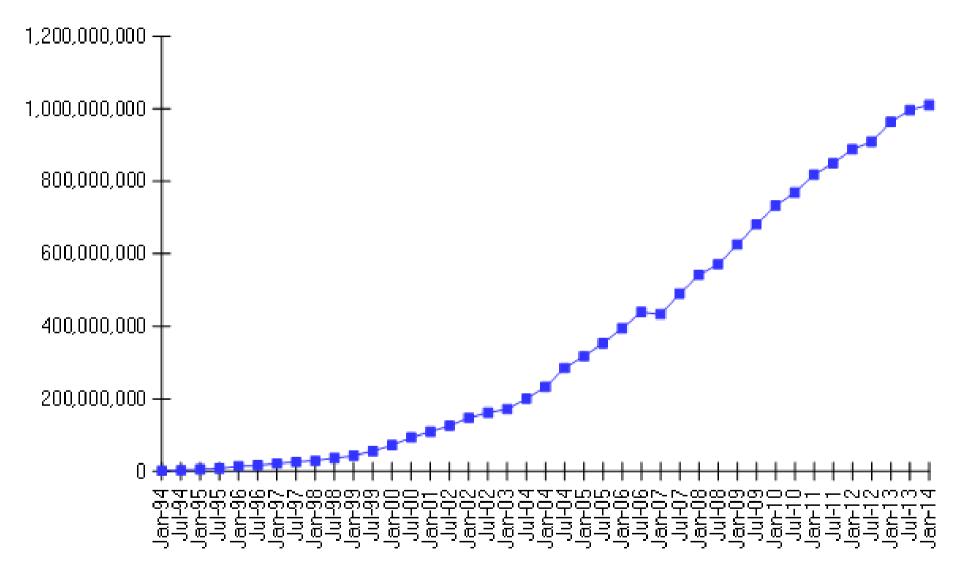

Source: Internet Systems Consortium (www.isc.org)

CSE 265: System and Network Administration

©2004-2014 Brian D. Davison

## What uses DNS?

- Any application that operates over the Internet
- Such as
  - email
    - Spam filters
  - WWW
  - FTP
  - IRC, IM
  - Windows update
  - telnet, ssh

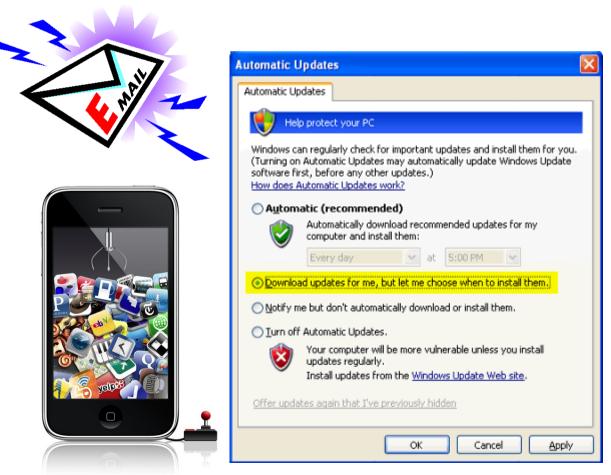

CSE 265: System and Network Administration

## The DNS namespace

- A tree of "domains"
- Root is "." (dot), followed by top-level (root-level) domains
- Two branches of tree
  - One maps hostnames to IP addresses
  - Other maps IP address back to hostnames
- Two types of top-level domain names used today
  - gTLDs: generic top-level domains
  - ccTLDs: country code top-level domains

Fall 2014

Some illustrations from O'Reillv's DNS & Bind

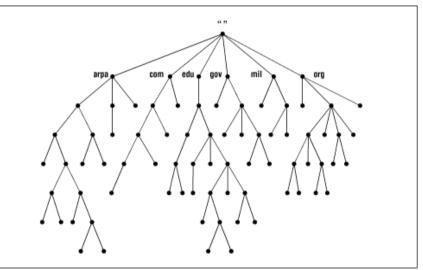

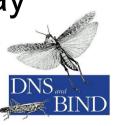

#### **Generic top-level domains**

| Domain | Purpose                     |        | Purpose                         |
|--------|-----------------------------|--------|---------------------------------|
| com    | Companies                   | aero   | Air transport industry          |
| edu    | Educational institutions    | biz    | Businesses                      |
| gov    | (US) government agencies    | соор   | Cooperatives                    |
| mil    | (US) military agencies      | info   | Unrestricted                    |
| net    | Network providers           | jobs   | Human resources folks           |
| org    | Nonprofit organizations     | museum | Museums                         |
| int    | International organizations | name   | Individuals                     |
| arpa   | IP address lookup           | pro    | Professionals (attorneys, etc.) |

- But today there are an abundance of top-level domains
  - .black, .blue, .airforce, .agency, .audio, etc.
- See http://www.iana.org/domains/root/db/

#### **Common country codes**

| Code | Country       | Code | Country       |
|------|---------------|------|---------------|
| au   | Australia     | hu   | Hungary       |
| br   | Brazil        | јр   | Japan         |
| са   | Canada        | md   | Moldovia      |
| CC   | Cocos Islands | mx   | Mexico        |
| ch   | Switzerland   | nu   | Niue          |
| de   | Germany       | se   | Sweden        |
| fi   | Finland       | tm   | Turkmenistan  |
| fr   | France        | tv   | Tuvalu        |
| hk   | Hong Kong     | us   | United States |

#### See http://www.iana.org/domains/root/db/

#### Domain name management

 Network Solutions (now VeriSign) used to manage .com, .org, .net, and .edu

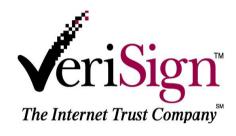

- VeriSign now manages .com, .net, .name, and others
  - Dozens of others manage country codes and other top-level domains
- Organizations can now register with many different registrars (even when VeriSign manages the underlying database)
- Domain holders must have two name servers authoritative for the domain

Selecting a domain name

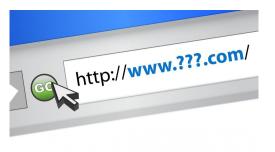

- Most good (short) names in .com and other old gTLDs are already in use
- Domain names are up to 63 characters per segment (but a 12 character length limit is recommended), and up to 255 chars overall
- Identify two authoritative name servers
- Select a registrar, and pay ~\$7-\$35/year for registration

#### **BIND** software

- Berkeley Internet Name Domain system
  - By far, the most popular nameserver [Measurement Factory 2010 study]
- Three components
  - a daemon called named that answers queries
  - library routines that resolve host queries by contacting DNS servers
  - command-line utilities (nslookup, dig, host)

## How DNS works

- A client calls gethostbyname(), which is part of the resolver library
- The resolver library sends a lookup request to the first nameserver that it knows about (from /etc/resolv.conf)
- If the nameserver knows the answer, it sends it back to the client
- If the nameserver doesn't know, it either
  - asks the next server, or
  - returns a failure, and suggests that the client contact the next server

#### **Resolving process**

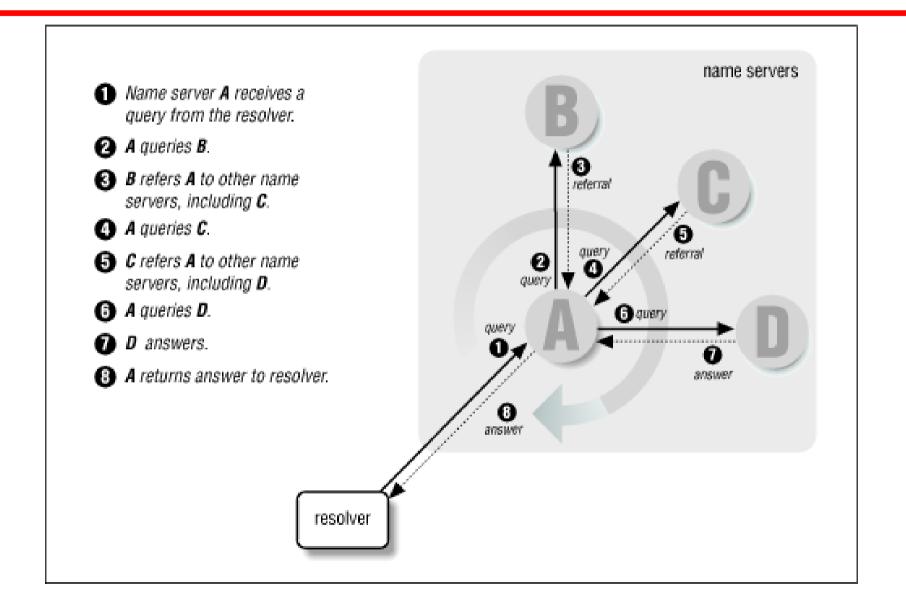

## Delegation

- Impractical for high-level servers to know about all hosts (or even subdomains) below
- Servers delegate specific zones to other servers
- Names and addresses of authoritative servers for relevant zone are returned in referrals

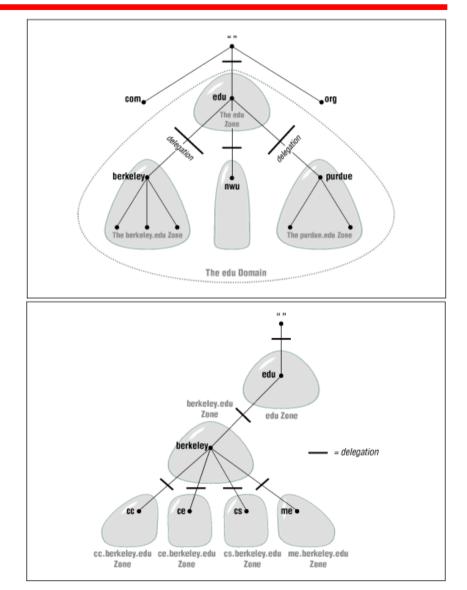

#### What servers know

- All servers know about the 13 root servers
  - hardcoded (rarely changes!), or in hint file
  - a.root-servers.net ... m.root-servers.net
- Each root server knows about servers for every top-level domain (.com, .net, .uk, etc.)
- Each top-level domain knows the servers for each second-level domain within the toplevel domain
- Authoritative servers know about their hosts

#### **Example resolution**

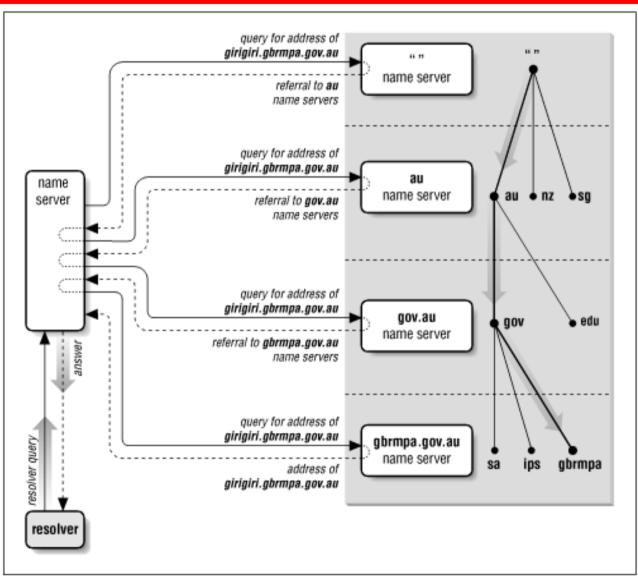

CSE 265: System and Network Administration

## Types of name servers

- Recursive vs. nonrecursive servers
  - Servers that allow recursive queries will do all the work
  - Nonrecursive servers will only return referrals or answers
- Authoritative vs. caching-only servers
  - Authoritative servers have the original data
  - Caching servers retain data previously seen for future use

### Caching reduces DNS load

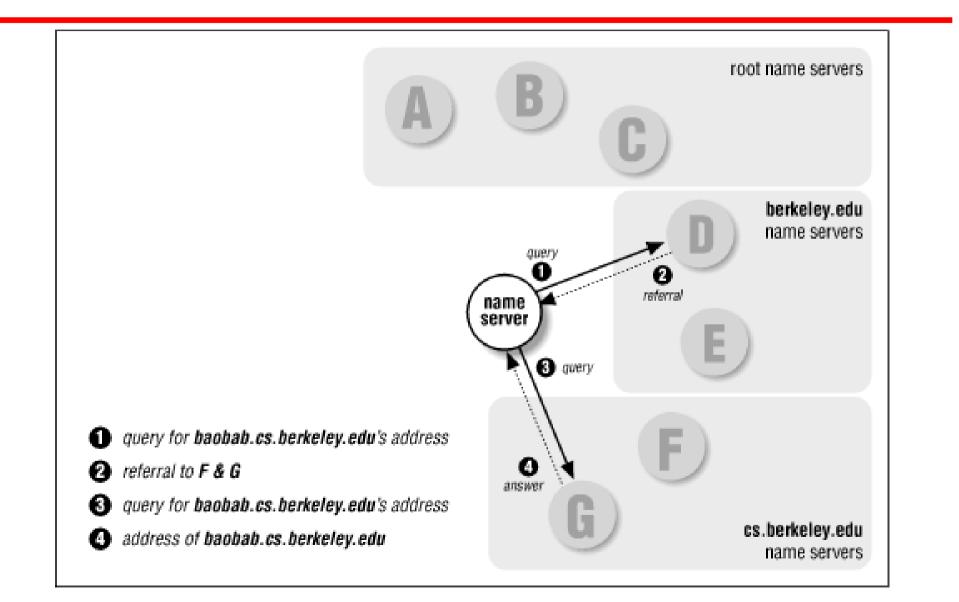

CSE 265: System and Network Administration

### **IP-to-hostname resolution**

- IP resolution works essentially the same as hostname resolution
- Query for
   15.16.192.152
  - Rendered as query for 152.192.16.
    15.in-addr.arpa
- Each layer can delegate to the next

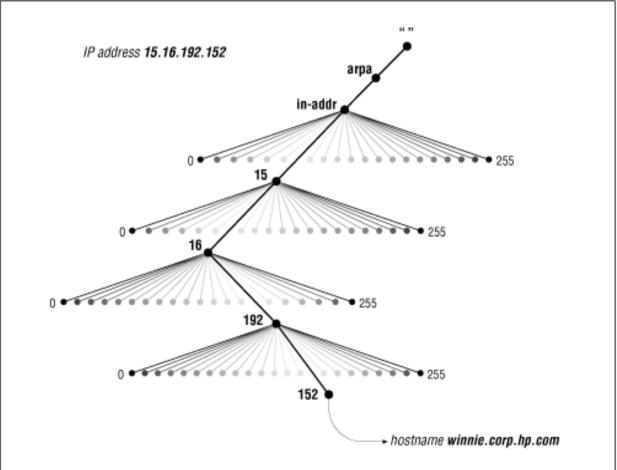

## **BIND** client configuration

Each host has /etc/resolv.conf which lists DNS servers

- Can be set manually, or via DHCP
- Example from suns:

search cse.lehigh.edu ece.lehigh.edu cc.lehigh.edu lehigh.edu nameserver 128.180.120.6 nameserver 128.180.120.4 nameserver 128.180.2.9

- Servers must be recursive, and should have a cache
- Servers are contacted in order, only after timing out previous attempt

#### **BIND** server issues

- named is typically started at boot time
- Configured using /etc/named.conf
- Can decide between
  - caching vs. authoritative
  - slave vs. master (per zone)
  - answering recursive or only iterative queries
- Lots more options
  - Who can access, what port, etc.

## **DNS on Linux**

 Linux uses /etc/nsswitch.conf to determine what sources to use for name lookups

# /etc/nsswitch.conf

#

passwd: files nisplus shadow: files nisplus group: files nisplus hosts: files dns

- Configuration is in /etc/named.conf
- Other files in /var/named

## **DNS** database

- Exactly what data is stored?
- Resource records
  - Specify nameservers
  - Name to address translation
  - Address to name translation
  - Host aliases
  - Mail routing
  - Free text, location, etc.
- Format
  - [name] [ttl] [class] type data

#### Resource record: name

- name is host or domain for the record
- Absolute names end with a dot
- Relative names do not the current domain is added (sometimes causing mistakes!)
  - www.cse.lehigh.edu.cse.lehigh.edu

#### Resource record: ttl

- The time to live (ttl) field specifies in seconds the time that the data item may still be cached
- Increasing the ttl (say to a week) decreases traffic and DNS load substantially
- Setting a value too low can hurt web site performance
- Typical values are in days or weeks

#### Resource record: class

- Three values of class are supported
  - IN: Internet
    - default
  - CH: ChaosNet
    - obsolete protocol used by obsolete machines
  - HS: Hesiod
    - database service built on top of BIND (from MIT)

#### Resource record: type

- Many DNS record types
  - Zone
    - SOA: Start of authority (define a zone)
    - NS: Name server
  - Basic
    - A: IPv4 address (name to address translation)
    - PTR<sup>•</sup> address-to-name translation
    - MX: Mail exchanger
  - Other
    - CNAME: Canonical name (implements aliases)

#### SOA record

cs.colorado.edu 86400 IN SOA ns.cs.colorado.edu. hostmaster.cs.colorado.edu. (

| 2001111300 | serial numbe  | r      |
|------------|---------------|--------|
| 7200       | refresh (2 ho | urs)   |
| 1800       | retry (30 min | utes)  |
| 604800     | expire (1 wee | ek)    |
| 7200)      | minimum (2 l  | nours) |

- refresh = how often slave servers must check master
- retry = when the slave will try again after failure
- expire = how long data can be considered valid without master
- minimum = TTL for cached negative answers

#### NS record

| lehigh.edu.<br>lehigh.edu.<br>lehigh.edu. | 86400<br>86400<br>86400 | IN<br>IN<br>IN | NS<br>NS<br>NS | cerberus.CC.lehigh.edu.<br>spot.CC.lehigh.edu.<br>rover.CC.lehigh.edu. |
|-------------------------------------------|-------------------------|----------------|----------------|------------------------------------------------------------------------|
| cse.lehigh.edu.                           | 86400                   | IN             | NS             | kato.eecs.lehigh.edu.                                                  |
| cse.lehigh.edu.                           | 86400                   | IN             | NS             | rosie.eecs.lehigh.edu.                                                 |
| cse.lehigh.edu.                           | 86400                   | IN             | NS             | cerberus.cc.lehigh.edu.                                                |
| cse.lehigh.edu.                           | 86400                   | IN             | NS             | spot.cc.lehigh.edu.                                                    |
| cse.lehigh.edu.                           | 86400                   | IN             | NS             | rover.cc.lehigh.edu.                                                   |

 Can't tell whether the nameserver is master or slave (but it is definitely authoritative, not caching)

#### A and PTR records

| rover.cc.lehigh.edu.   | 45355    | IN   | А | 128.180.2.9   |
|------------------------|----------|------|---|---------------|
| spot.cc.lehigh.edu.    | 45355    | IN   | А | 128.180.1.3   |
| cerberus.cc.lehigh.edu | u. 45355 | 5 IN | А | 69.7.224.17   |
| kato.eecs.lehigh.edu.  | 86400    | IN   | А | 128.180.120.6 |
| rosie.eecs.lehigh.edu. | 86400    | IN   | А | 128.180.120.4 |

6.120.180.128.in-addr.arpa.7200 INPTRkato.eecs.lehigh.edu.4.120.180.128.in-addr.arpa.7200 INPTRrosie.eecs.lehigh.edu.

- lehigh.edu and 180.128.in-addr.arpa are different zones
  - each has own SOA and resource records
- Some apps require that A and PTR records match (for authentication)

### MX and CNAME records

| piper         | IN       | MX  | 10 piper<br>20 mailhub<br>50 havddar aclarada adu |
|---------------|----------|-----|---------------------------------------------------|
|               | IN       | MX  | 50 boulder.colorado.edu.                          |
| xterm1        | IN       | MX  | 10 mailhub                                        |
| ftp<br>www    | IN<br>IN | _   | ME anchor<br>ME anchor                            |
| www.cse.lehig | gh.e     | du. | 6754 IN CNAME telstar.eecs.lehigh.edu.            |

- Every host should have MX records
- Machines that accept mail for others need to be configured to do so (e.g., mailhub)
- CNAMEs can nest eight deep in BIND

## Dynamic updates to DNS

- DNS was originally designed for an environment in which hostnames (and other DNS info) changed slowly, if at all
- DHCP breaks this assumption
- Recent versions of BIND allow DHCP to notify BIND of address assignments

# Testing and debugging (tools)

- named supports lots of logging options
- typical BIND tools
  - nslookup (old, possibly deprecated)
  - host
  - dig
- whois find domain and network registration info

#### **Other Issues**

- Many aspects of DNS haven't been covered in lecture
  - Lots of details!
  - Security issues
  - IPv6
  - Internationalization now supported!
- DNS is generally case-insensitive
- VeriSign Site Finder product
  - See http://cyber.law.harvard.edu/tlds/sitefinder/